**Hands-on Workshop Principles of Pharmacokinetics - Parametric and Nonparametric Population PK and PD Modeling and itsApplications to Therapeutic Drug Monitoring: WIN-USC\*PACK**

**March 20-22, 2002**

**Official Language**: English

**Admission to the Workshop:** [free – The numb](mailto:roberto.passera@tin.it)er of the participants is limited to 30. The place is [assigned on a first-come,](mailto:gianpaolo.zara@unito.it) first served basis.

**Registration to the Workshop:** please send an e-mail or a Fax to the Organizing Secretary

**Chairmen:** 

Roger Jelliffe, M.D., Professor of Medicine, USC School of Medicine, Director, USC Laboratory of Applied Pharmacokinetics

Mario Eandi , M.D., Professor [of Clinical Pharmacolo](mailto:hotelres@hotelres.it)gy, Medical School University of Torino

#### **Organizing Secretary**

Roberto Passera, PharmD roberto.passera@tin.it Gian Paolo Zara MD gianpaolo.zara@unito.it Phone: +39 011 6707803 Fax: +39 011 6707788

**Housing Information:** Please contact

Miss Silvia Pasquini CO.AL.PI Phone: +39 011 5613760 Fax : +39011 5621738 E-Mail: hotelres@hotelres.it

**Department of Pharmacology, and I** 

**Medical School - Uni** 

**Italian Society of Pharmac** 

# **POPULATION PHARM WEEK AT THE UNIVERSIT**

**March 19-22** 

**Hands-on W Principles of Pharmacol** and Non-Parametric Po **Modelling and its Applic Drug Monitoring: W** 

**March 20-22** 

**Computer Classroom - S Via Michelangelo 32 - 1** 

## **Hands-on Workshop**

**Principles of Pharmacokinetics - Parametric and Nonparametric Population PK and PD Modeling and itsApplications to Therapeutic Drug Monitoring: WIN-USC\*PACK**

**March 20-22, 2002**

**Main Teacher**: Prof. R Jelliffe

## **Faculty:**

Nathalie Bleyzac, Pharm.D, Hospital Debrousse, Lyon, France

Nils Ove Hoem, Ph.D, School of Pharmacy, University of Oslo, Norway

Roger Jelliffe, M.D., USC School of Medicine, Los Angeles, USA

Irina Bondareva, Ph.D., Institute of Physical and Chemical Medicine, Moscow Russia

**Computer Classroom School of Medicine Via Michelangelo 32 – 10125 Torino - Italy**

## 3:00 PM BREAK

- 3:15 PM Optimal Times to Sample Serum Concentrations and other Responses - Dr. Jelliffe.
- 4:15 PM Making Discrete "Nonparametric" Population Models from Literature Data - Dr. Jelliffe.
- 4:45 PM Population PK/PD Modeling over the web Dr. Jelliffe

# **Day 3 Advanced Population Modeling - Large and Nonlinear Models**

- 9:00 AM Modeling Cyclosporine Dr. Hoem
- 9:30 AM Making large and nonlinear population models Dr. Jelliffe Demo - Using BOXES making a model of Cyclosporine
- 10:15 AM Hands on session Using BOXES making a model of Cyclosporine - Dr. Jelliffe

#### 10:45 AM BREAK

11:00 AM Demo setting up Big IT2B Modelling Cyclosporine - Dr. Jelliffe A typical subject data file. Setting up the model, the data, the instructions, sending it, analyzing it. Evaluating the results 11:30 AM Hands-on session - setting up big IT2B - Modelling Cyclosporine.

Setting up the model, the data, sending it, analysing it, Evaluating the results

## 12:30 PM LUNCH

- 1:30 PM Demo Big NPEM Modelling Cyclosporine Dr. Jelliffe Setting up the model, the data, sending it, analyzing it, Evaluating the results
- 2:00 PM Hands-on session Big NPEM Modelling Cyclosporine Setting up the model, the data, sending it, analyzing it, Evaluating the results

# **Day 2 Intermediate Population Modeling**

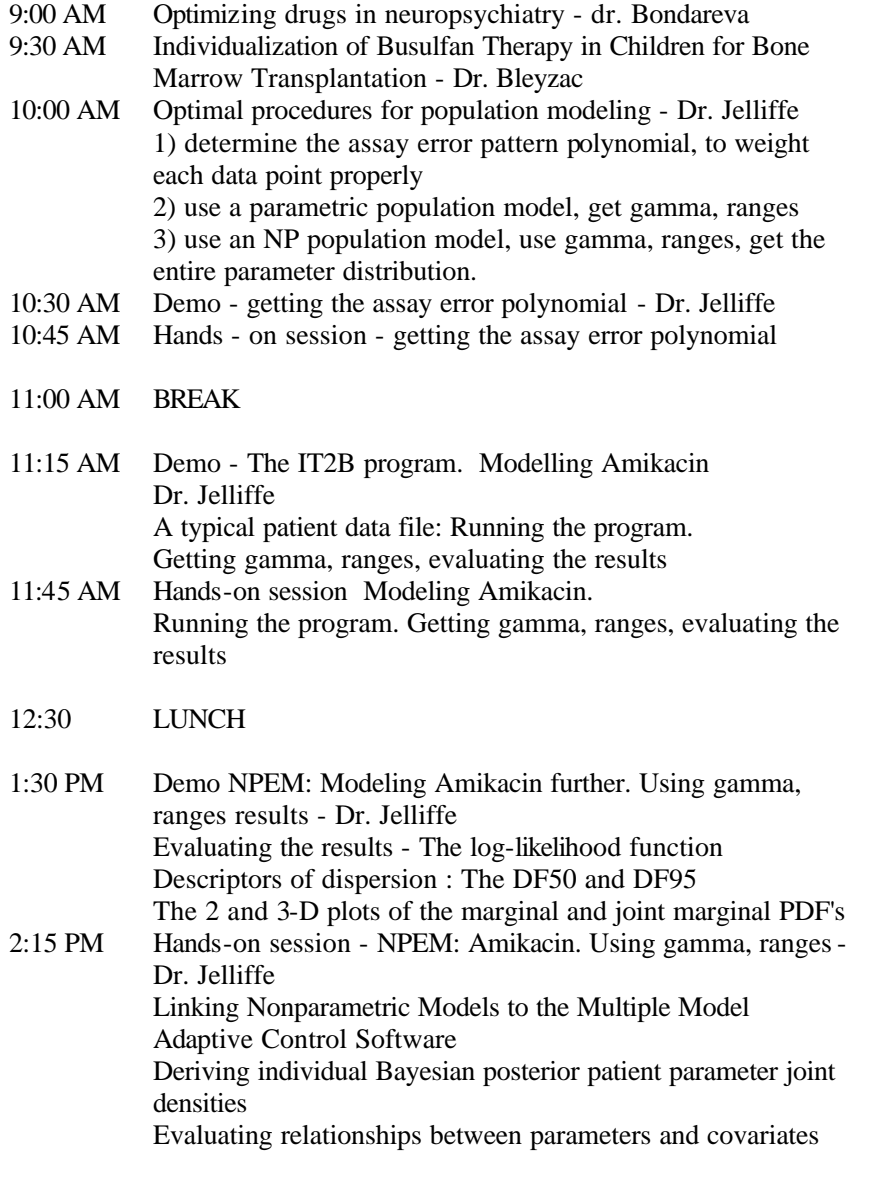

This course is intended for physicians, pharmacists and biomedical scientists with an interest in population pk/pd modeling, and also for those interested in therapeutic drug monitoring and optimally precise individualization of drug therapy for patient care.

Prior experience in clinical pharmacokinetics will be an advantage. Participants will be introduced to the USC\*PACK software, which can be used both for therapeutic drug monitoring and optimal individualization of drug dosage regimens, as well as for parametric and nonparametric population PK/PD and physiological modeling.

This course will also introduce the new Win\*USC\*PACK software for "Multiple Model" design of dosage regimens that hit target goals with maximal precision.

This method is based first on nonparametric population models. It also obtains a patient's Bayesian posterior nonparametric individual model, and, if needed, to detect and quantify the interoccasional variability in each patient's individual model, thus permitting detection of unsuspected changes in parameter values such as take place with the volume of distribution (and other parameters), in aminoglycoside antibiotics, for example, with changes in the patient's status.

This sequential Bayesian "Interacting Multiple Model" Bayesian approach to interoccasional intra-individual variability comes from the aerospace community, where it is used to track evasive targets.

It is new, to our knowledge, in the pharmacokinetic community. It is designed to track the behavior of drugs, especially in unstable patients, with maximum precision, to detect unsuspected changes in a patient's parameter values during the period of the data analysis, and to permit achievement of target therapeutic goals with maximum precision.

## **Day 1 Basic Pharmacokinetics, Introduction to Population Modelling, and Clinical Applications**

- 9:00 AM Welcome Prof. M. Eandi
- 9:15 AM Introduction to basic concepts in pharmacokinetics, including Review of Basic Pharmacokinetic Behavior. Drug Elimination and Renal Function - Prof. R. Jelliffe
- 9:30 AM Evaluating Renal Function Prof R. Jelliffe
- 9:45 AM Bayes' Theorem and the Bayesian Scenario of Planning, Monitoring, and Adjusting Drug Dosage for patients - Dr. Jelliffe
- 10:00 AM Introduction to Population Modeling Dr. Jelliffe Why model? For description? For action? Traditional Data Fitting Methods Linear regression, NLLS, Bayesian
- 10:30 AM BREAK
- 10:45 AM Parametric Population Models (Iterative 2 stage Bayesian, NONMEM )- Dr. Jelliffe
- 11:15 AM Nonparametric Population models (NPML, NPEM) Dr. Jelliffe
- 11:45 AM Nonparametric Adaptive Grid (NPAG) Modeling Dr. Jelliffe
- 12:30 PM LUNCH
- 1:30 PM Comparing Parametric and Nonparametric Approaches (IT2B, NPEM, NPAG) - Dr. Jelliffe
- 2:00 PM Multiple Model (MM) Dosage Design for maximum precision regimens - Dr. Jelliffe
- 2:30 PM Getting MM Bayesian Posterior Individual Parameter Distributions. The Interacting MM (IMM) Approach - Dr. Jelliffe.
- 3:00 PM Introduction to the new Windows USC\*PACK MM and IMM Clinical Program to Achieve Target Goals with Maximum Precision - Dr. Jelliffe Demo - 1 compartment model Planning the Initial regimen - Gentamicin:  $CCr = 100, 50, 5$ .
- 3:15 PM BREAK
- 3:30 PM Entering past doses and levels, analysing the data. A patient on Gentamicin. An interesting patient on Tobramycin. - Dr. Jelliffe
- 4:00 PM Hands on session Dr. Jelliffe The patient on Gentamicin. The interesting patient on Tobramycin.
- 4:30 PM Demo 2 compartment model Digoxin Dr. Jelliffe Setting the initial goals, planning the initial regimen A simple patient with atrial fibrillation. Another interesting patient with atrial fib
- 5:00 PM Hands on session Setting the initial goals, planning the initial regimen.

The simpler patient with atrial fib

- 5:30 PM Demo Vancomycin Setting the initial goals, planning the initial regimen. - Dr. Jelliffe
- 5:45 PM Hands on session Setting the initial goals, planning the initial regimen.